## SAP ABAP table BAPI1022\_2 {BUS1022 (Fixed asset): General data}

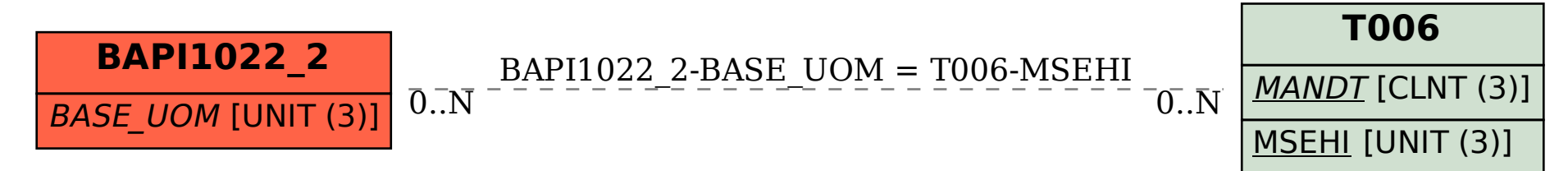